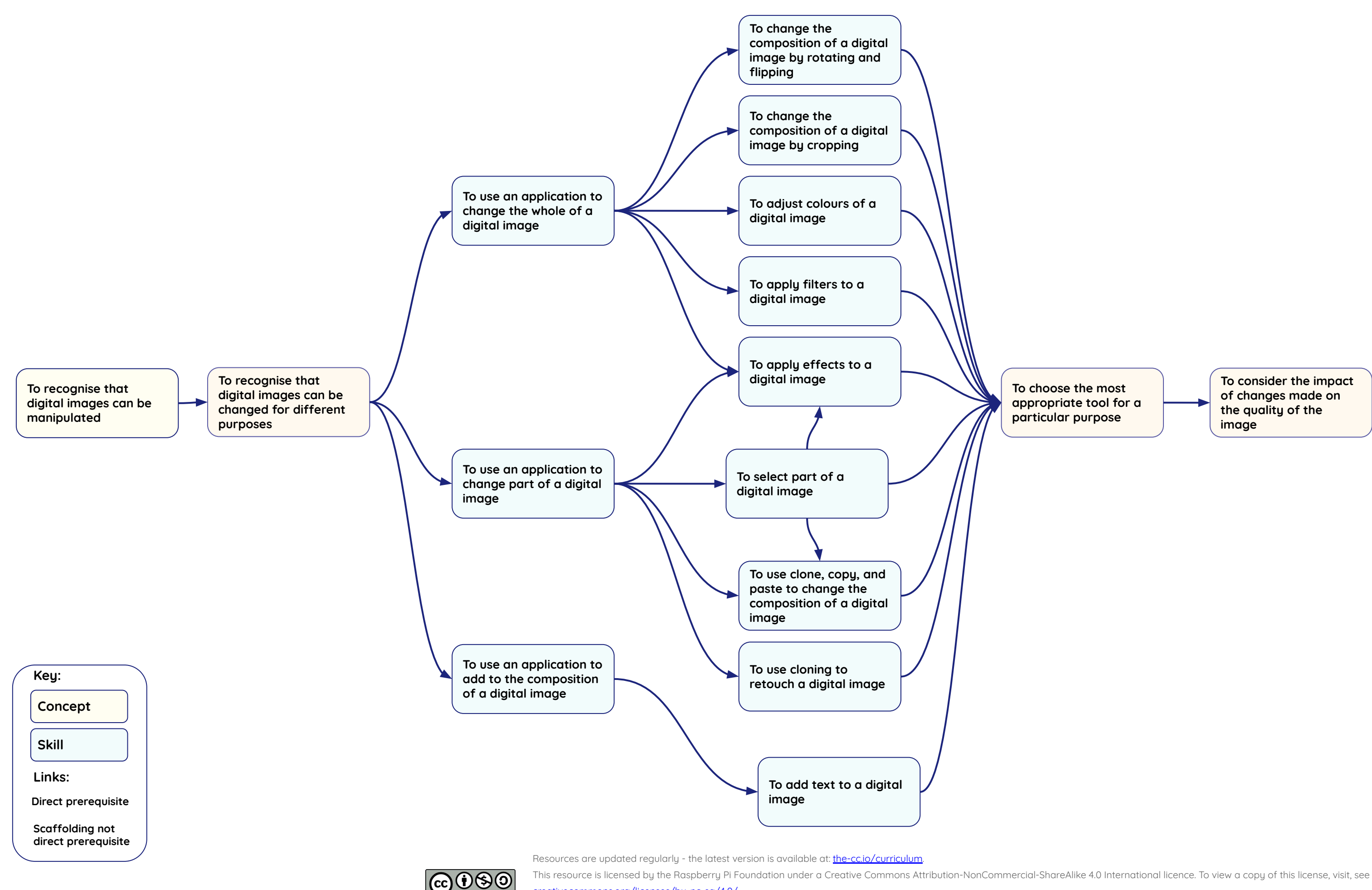

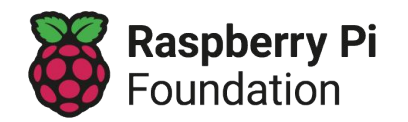

**Learning graph YEAR 4 – Photo editing**

BY NC SA